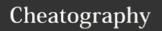

## Sublime Text 3 for Rails Cheat Sheet by grokling via cheatography.com/20661/cs/3381/

| General      |                         |
|--------------|-------------------------|
| ЖîP          | Any command             |
| ЖP           | Go to anything          |
| <b>%</b> ^₽  | Go to project           |
| ЖR           | Go to symbol            |
| ЖÎR          | Go to symbol in project |
| <b>~</b> :#↓ | Go to definition        |
| ^G           | Go to line              |
| ^_           | Jump back               |
| ^ 1 -        | Jump forward            |

| Splits & Tab | s                  |
|--------------|--------------------|
| <b>%</b> √:1 | Single column      |
| <b>%</b> √-2 | Two columns        |
| <b>%</b> ~≥5 | Grid               |
| ^1           | Focus group        |
| ^ û <b>1</b> | Move file to group |
| ₩¬ニW         | Close other tabs   |

| Bookmarks |                   |
|-----------|-------------------|
| ₩F2       | Toggle bookmark   |
| F2        | Next bookmark     |
| î F2      | Previous bookmark |
| ₩îF2      | Clear bookmarks   |

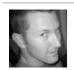

By **grokling** cheatography.com/grokling/

| Editing           |                                     |
|-------------------|-------------------------------------|
| #D                | Select word                         |
| ₩L                | Select line                         |
| <b></b> ≇ î Space | Select scope                        |
| ^ Î M             | Select contents in brackets         |
| ₩îJ               | Select indentation                  |
| ЖûA               | Select tag                          |
| <b>₩</b> 1⇔       | Insert line before                  |
| <b>%</b> ←□       | Insert line after                   |
| ^ûK               | Delete line                         |
| ЖКК               | Delete from cursor to end of line   |
| #≪                | Delete from cursor to start of line |
| ₩îD               | Duplicate line                      |
| ЖJ                | Join line                           |
| ₩KU               | Upper case                          |
| ₩KL               | Lower case                          |
| ₩/                | Comment                             |
| ЖY                | Redo                                |
| ¥îV               | Paste with indent                   |
| ^M                | Jump to matching bracket            |
| <b>%</b> ^↑       | Swap line up                        |
| <b>%</b> ^↓       | Swap line down                      |
| ЖU                | Undo momement                       |
| 出介し               | Redo movement                       |

Published 24th February, 2015. Last updated 26th February, 2015. Page 1 of 1.

| HTML / X            | ML                          |
|---------------------|-----------------------------|
| ₩~.                 | Close tag                   |
| ^ûW                 | Wrap selection in tag       |
|                     |                             |
| Ruby                |                             |
| <b>%</b> ^N         | Advanced new file           |
| H宜器                 | Change 1.8 hash to 1.9 hash |
| $\#\! \searrow \to$ | Toggle braces to doend      |
| ₩∖∴←                | Toggle doend to braces      |
| 光1;                 | Toggle string <-> symbol    |
| <b>%</b> ^K         | Beautify Ruby               |
|                     |                             |
| Rails Nav           | vigation                    |
| ₩^M                 | List Rails models           |
| <b>%</b> ^C         | List Rails controller       |
| <b>%</b> ^∨         | List Rails views            |
| <b>%</b> ^H         | List Rails helpers          |
| <b></b>             | List Rails specs            |

| Setup                                      |
|--------------------------------------------|
| Setup instructions:                        |
| https://github.com/edjames/sublime-text-3- |
| user-settings                              |

List Rails javascripts

List Rails stylsheets

Sponsored by **CrosswordCheats.com**Learn to solve cryptic crosswords!
http://crosswordcheats.com

**%**^J

**%**^Y